# Plugin Remarks Box

*Introduced in [Tiki2](https://doc.tiki.org/Tiki2)*

Use this [wiki plugin](https://doc.tiki.org/tiki-editpage.php?page=wiki%20plugin) to display a comment, tip, note or warning box.

#### Parameters

Display a comment, tip, note or warning box *Introduced in Tiki 2.* [Go to the source code](https://gitlab.com/tikiwiki/tiki/-/blob/master/lib/wiki-plugins/lib/wiki-plugins/wikiplugin_remarksbox.php) *Preferences required:* wikiplugin\_remarksbox

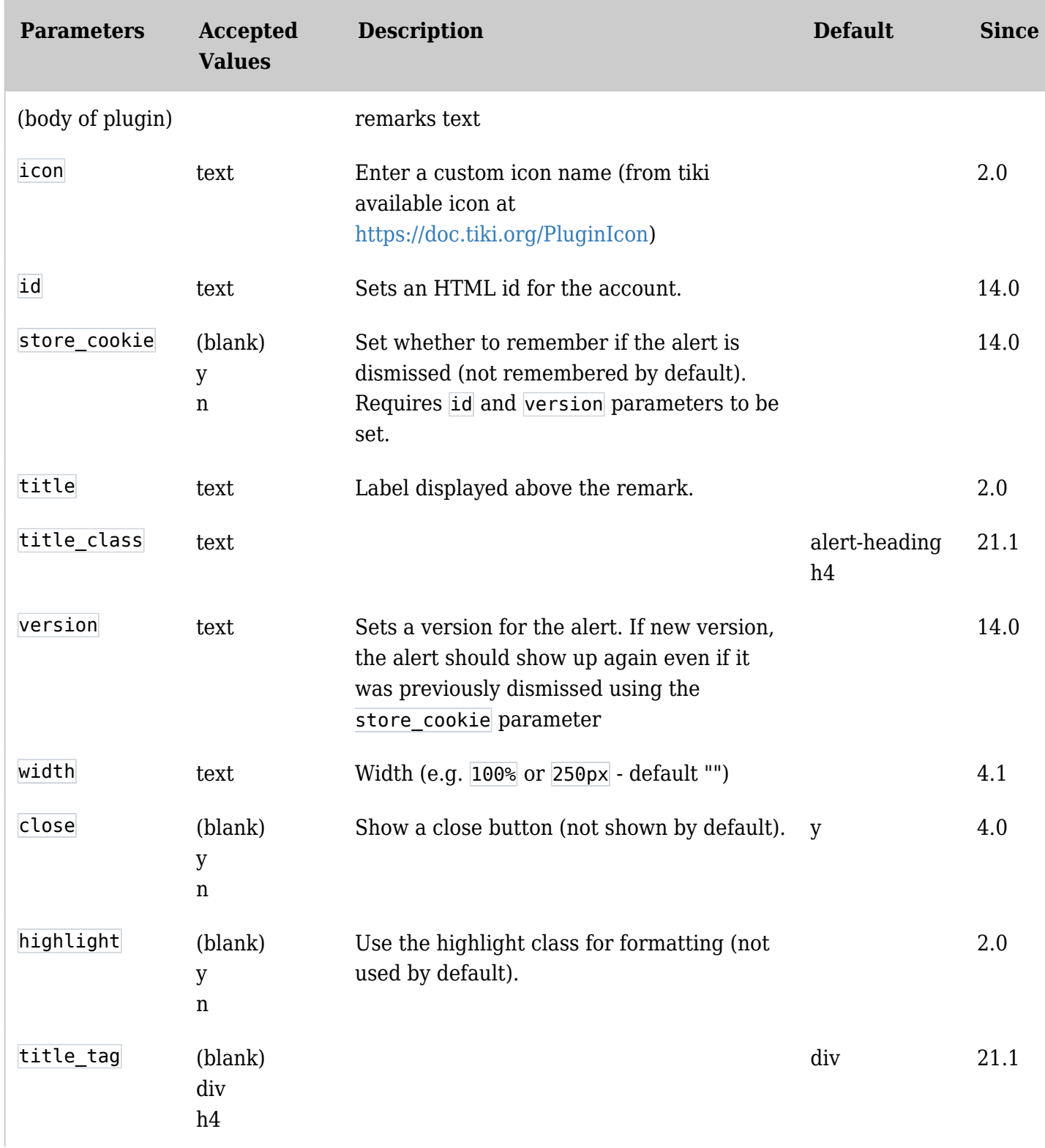

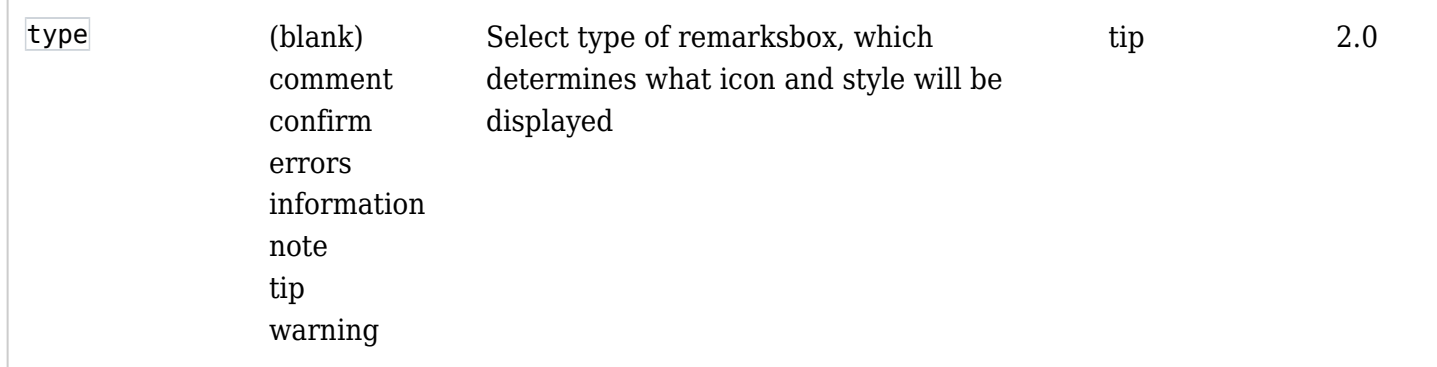

# Examples

Comment

*This code:*

# {REMARKSBOX(type="comment" title="Comment")}remarks text{REMARKSBOX}

*Would produce:*

Confirm

*This code:*

### {REMARKSBOX(type="confirm" title="Confirm")}remarks text{REMARKSBOX}

*Would produce:*

Errors

*This code:*

# {REMARKSBOX(type="errors" title="Errors")}remarks text{REMARKSBOX}

*Would produce:*

#### Information

*This code:*

#### {REMARKSBOX(type="information" title="Information")}remarks text{REMARKSBOX}

*Would produce:*

Note

*This code:*

*Would produce:*

Tip *This code:*

{REMARKSBOX(type="tip", title="Tip")}remarks text{REMARKSBOX}

*Would produce:*

Warning

*This code:*

### {REMARKSBOX(type="warning" title="Warning")}remarks text{REMARKSBOX}

*Would produce:*

Miscellaneous with custom icon

*This code:*

{REMARKSBOX(type="information" title="Miscellaneous" highlight="y" icon="user" close="n" width="250px" store\_cookie="n" id="miscellaneous" version="1")}remarks text{REMARKSBOX}

*Would produce:*

Custom body (wiki syntax)

You can use wiki syntax to style the content of the remarksbox. *This code:*

{REMARKSBOX(type="note" title="Note")}{DIV(type="h3")}Heading h3{DIV}remarks text%%%Another line{REMARKSBOX}

*Would produce:*